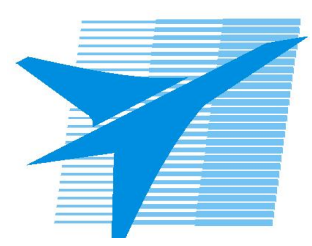

Министерство образования Иркутской области *ГБПОУИО «Иркутский авиационный техникум»*

> Утверждаю Замодуфектора по УР

 $\mathcal{U}$  — Коробкова Е.А.

«31» августа 2022 г.

## **КАЛЕНДАРНО-ТЕМАТИЧЕСКИЙ ПЛАН**

на 2022 - 2023 учебный год

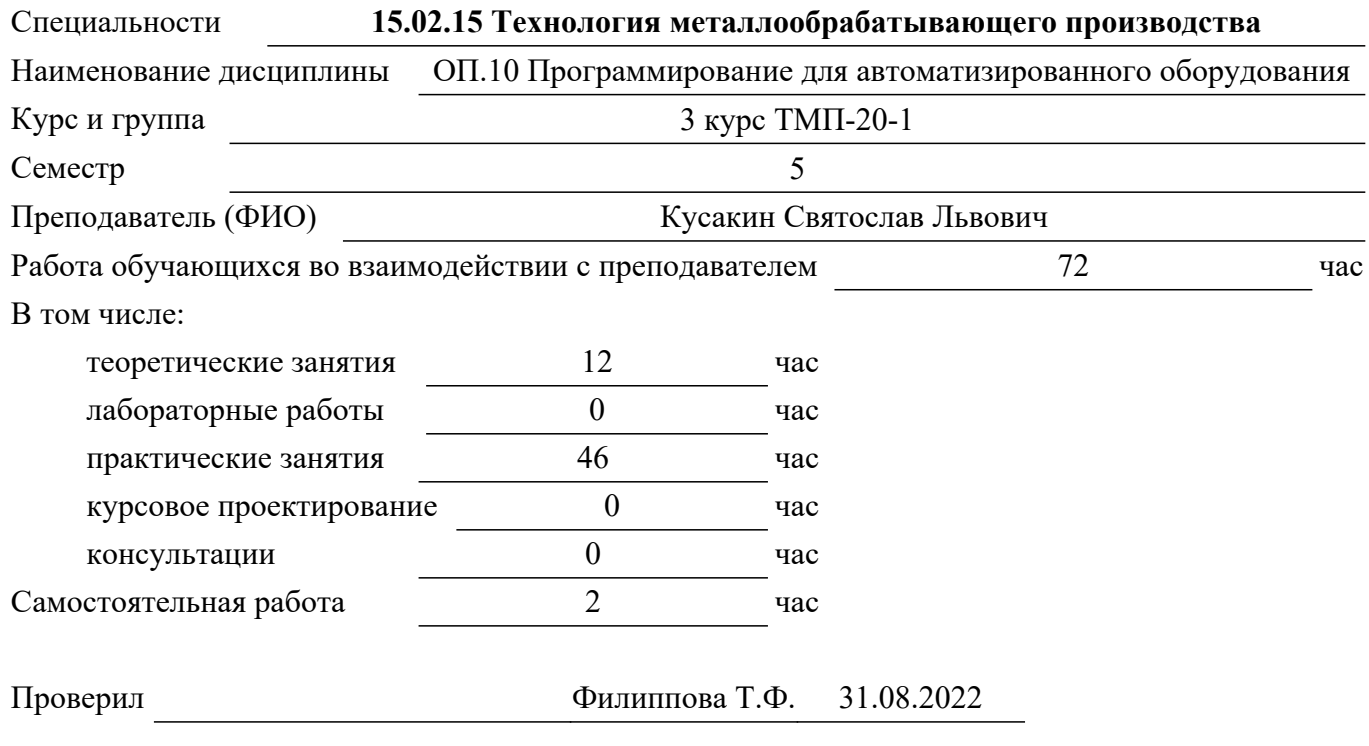

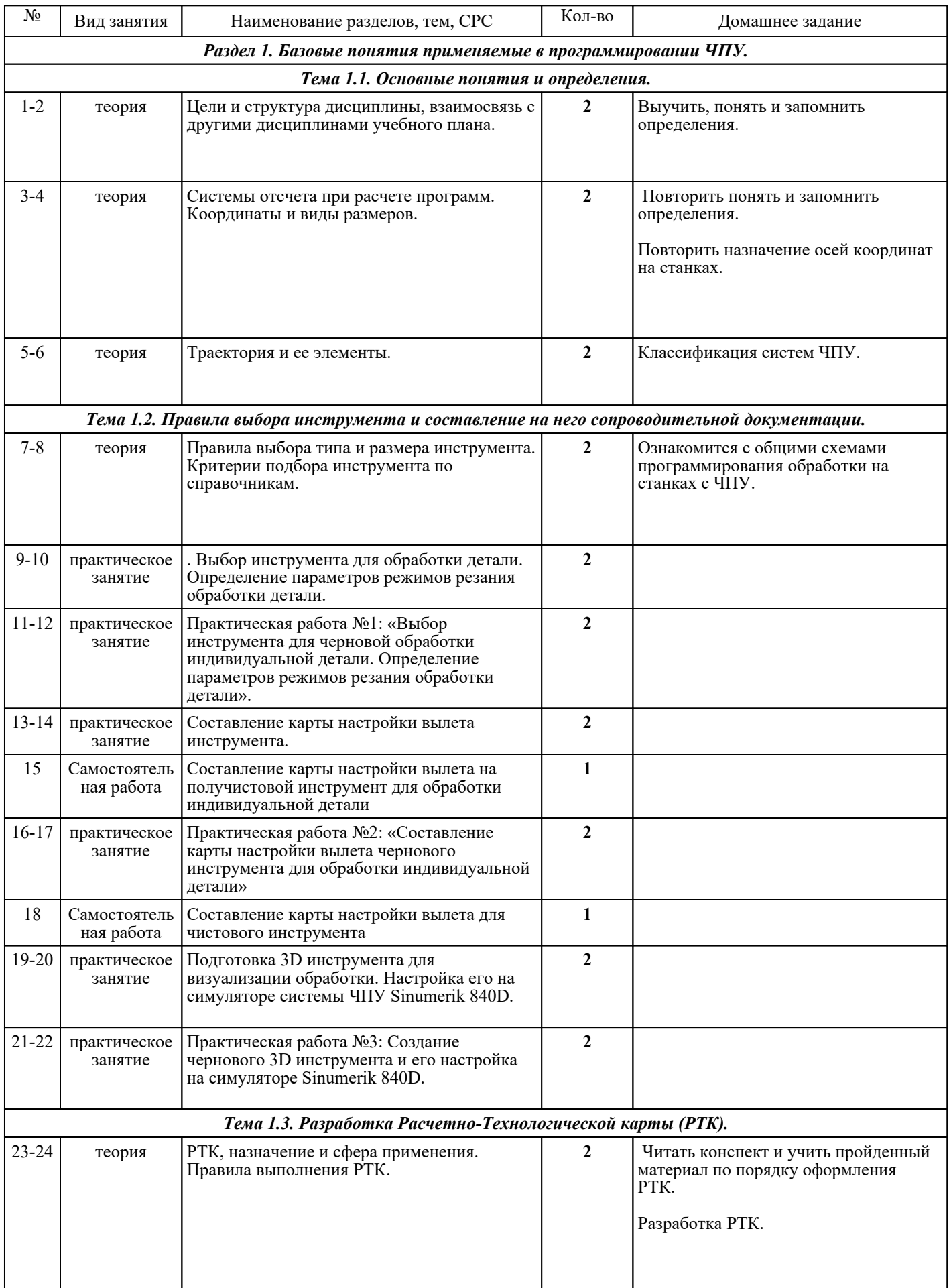

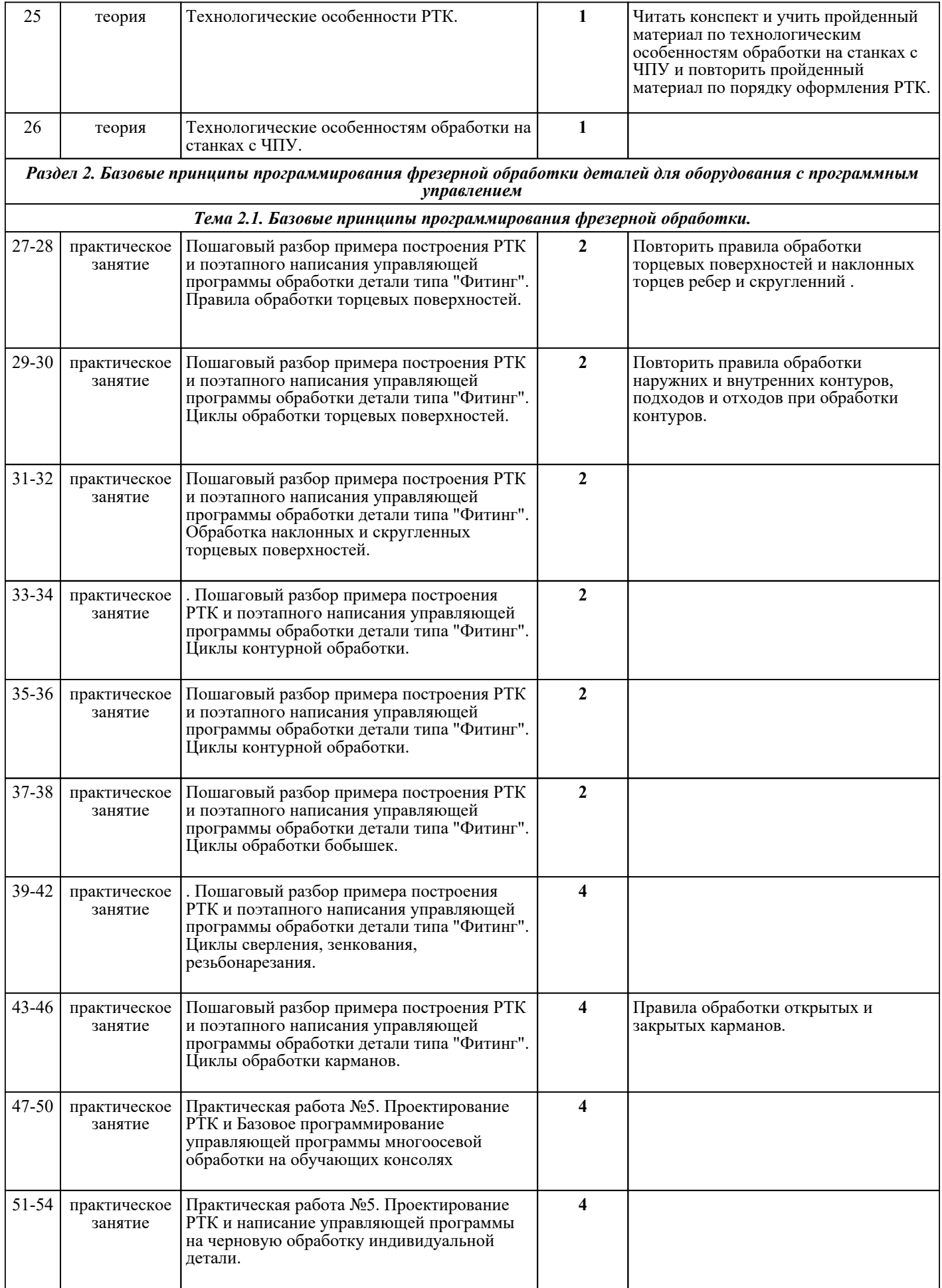

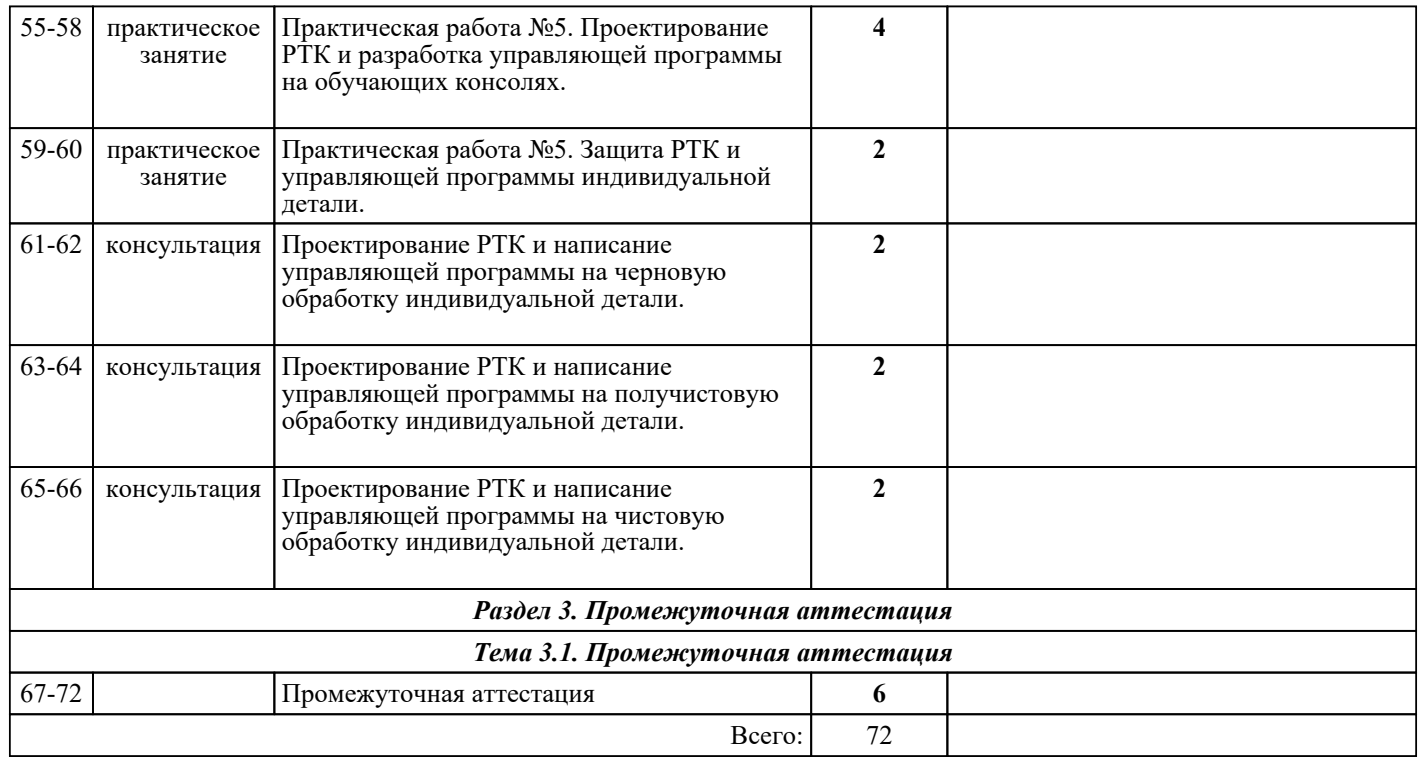

## ЛИТЕРАТУРА

1. [основная] Лебедев Л.В. Курсовое проектирование по технологии машиностроения : учебное пособие / Л.В. Лебедев и др.. - 2-е изд., стер.. - Старый Оскол : ТНТ, 2018. - 424 с. 2. [основная] Маслов А.Р. Высокоэффективные технологии и оборудование : учебник / А.Р. Маслов, С.В. Федоров, А.Г. Схиртлалце. - Старый Оскол : ТНТ. 2018. - 332 с. С.В. Федоров, А.Г. Схиртладце. - Старый Оскол : ТНТ, 2018. - 332 3. [основная] Кузьмин А.В. Основы программирования систем числового программного управления : учебное пособие / А.В. Кузьмин, А.Г. Схиртладзе. - 2-е изд., стер.. - Старый Оскол : ТНТ, 2018. -<br>240  $240$  c.

4. [основная] Основы программирования токарной обработки деталей на станках с ЧПУ в системе «Sinumerik» : учебное пособие для СПО / А.А. Терентьев [и др.].. — Саратов : Профобразование, 2020. — 107 c. — ISBN 978-5-4488-0639-1. — Текст : электронный // IPR SMART : [сайт]. — URL: https://www.iprbookshop.ru/92137.html. — Режим доступа: для авторизир. пользователей.

5. [основная] Поляков А.Н. Разработка управляющих программ для станков с числовым программным управлением. Система NX. В 2 частях. Ч. 2 : учебное пособие для СПО / Поляков А.Н., Никитина И.П., Гончаров И.О.. — Саратов : Профобразование, 2020. — 118 c. — ISBN 978-5-4488-0584-4. — Текст : электронный // IPR SMART : [сайт]. — URL: https://www.iprbookshop.ru/92158.html (дата обращения: 30.08.2022). — Режим доступа: для авторизир. пользователей

6. [основная] Поляков А.Н. Разработка управляющих программ для станков с числовым программным управлением. Система NX. Фрезерование. В 2 частях. Ч. 1 : учебное пособие для СПО / Поляков А.Н., Никитина И.П., Гончаров И.О.. — Саратов : Профобразование, 2020. — 171 c. — ISBN 978-5-4488-0583-7. — Текст : электронный // IPR SMART : [сайт]. — URL: https://www.iprbookshop.ru/92157.html (дата обращения: 30.08.2022). — Режим доступа: для авторизир. пользователей